## **Adobe Photoshop CC 2015 Version 18 With Keygen Licence Key Windows {{ latest updaTe }} 2023**

Installing Adobe Photoshop and then cracking it is easy and simple. The first step is to download and install the Adobe Photoshop software on your computer. Then, you need to locate the installation.exe file and run it. Once the installation is complete, you need to locate the crack file and copy it to your computer. The patch file is usually available online, and it is used to unlock the full version of the software. Once the patch file is copied, you need to run it and then follow the instructions on the screen. Once the patching process is complete, you will have a fully functional version of Adobe Photoshop on your computer. To make sure that the software is running properly, you should check the version number to ensure that the crack was successful. And that's it - you have now successfully installed and cracked Adobe Photoshop!

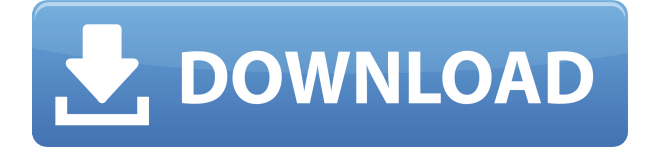

The new features introduced in Adobe Photoshop are mostly welcome. They are very useful and improve the speed of performance. They also add new things to the screen, making it easier to find what you are looking for. That said, I still find myself spending a lot of time going back and forth to check the time on the clock when it comes to editing clocks. I also hope to see more cameras, such as SLTs, improved in future versions. With Adobe's performance, it is all about freedom. I tend to only notice when Photoshop has run into trouble, when I am editing the images on the desktop. Unfortunately, I cannot really say the same about the mobile apps, which tend to be very inflexible when it comes to editing. I believe that you could do a better job when it comes to performance on mobile devices, but that seems to be something that Adobe has no plans for as we speak. Artists get their best tools, the ones that require a lot of attention and that allow for painting and drawing, from Corel Painter. If you are not one of those, then you can choose Adobe Photoshop for creating your art. In 1987, Adobe released Photoshop, which changed the course of graphical work forever. In an age when computers rarely got faster than 3.2 GHz, Adobe went a full step forward by providing a professional-grade software application with true picture-editing capability. Great review, thanks! My experience with Photoshop is relatively limited, but after yesterday's update, Photoshop Elements only took 6s to load. Up to now it took longer than that to load. I'll stick with sticking my photo in the correct lense on my NEX-6 and Sony A7III. Go Adobe!

## **Adobe Photoshop CC 2015 Version 18 Download free Activation Code With Keygen For Windows {{ lAtest versIon }} 2022**

Producing a high-quality animation on time is the top priority for any creative. Animating an intro animation is generally a very simple task. While creating a more complex animation, such as a major section of your website, should require more effort. A common mistake is spending an inordinate amount of time to create highly overdone animations for the UI and text on your website. Instead, invest the time to create a simple, effective animation that works well for both you and your audience. Learn to animate using keyframes and motion graphics in Photoshop. Let's start with the basics. The Modify Favorites dialog box is your one-stop shop when it comes to editing clip or movie lists. It allows you add, remove, or link clips by parts. Working with layers in this dialog is like working with a visual sandbox. You can move them, resize them, merge them, and generally do as much or as little as you like. It is almost too easy! Once you've mastered your art tool of choice, you'll need to know the tools it has to offer. The Character panel provides a window into how certain tools work and is another place where you can learn. The Layers panel is where you control most of your image layout in Photoshop. You can set up your own stacking order, apply new effects, work on transparency, and even make pixel perfect selections. In this guide, we'll go through all the Photoshop basics from installing your software to taking the first steps in using it. You'll also learn about several tool-specific aspects central to working in Photoshop, such as brushes, paths, and channels. They may seem intimidating at first, but with our best practices and tricks, you'll quickly be up to speed and getting the most out of Photoshop. 933d7f57e6

## **Download free Adobe Photoshop CC 2015 Version 18Activation Code With Keygen With Key For Windows 64 Bits {{ lifetimE patch }} 2023**

The new Elements 2020 release will introduce the ability to bring social content to the web with your photos. Specifically, you can now begin to use your photos as graphics in Facebook or Twitter invites to your desktop by adding a variety of layers and filters and then customizing the look within the desktop app. Elements will also add native support for creating a selection for your photo to be included in a web or desktop postcard. Within the new Elements 2020, you'll discover a powerful image editing workflow for creating finished web-ready graphics. You can easily use a high level of control and automation to apply filters, color balance, and adjustments to layers to create web graphics. This includes adding text and other content using real world web fonts or web images. Elements 2020 will add the ability to scale your graphics to fit the edit canvas and support the popular @2x and @3x web graphics (width's and heights larger than the standard size) formats, to better match users expectations of web graphics. The update will also add support for global image adjustments within the desktop application so you can use non-destructive editing and create professional logo and branding graphics. Elements features powerful tools for cleaning up and correcting common image problems and latent artifacts. It includes functions for retouching, enhancing color, sharpening, and color correcting. Elements also adds new levels of sophistication via its new Content-Aware Fill technology. Content-Aware Fill allows it to identify and reproduce portions of the subject in a photo, allowing you to quickly and easily correct a variety of problems, including straightening distorted images, correcting blurs caused by long exposures, re-creating lost structure from a blurry area, helping you remove unwanted background, and removing unwanted features from a background. You can make use of unique, stylized fonts found in Photos, and for the first time, you can draw with new artist-like pens in Photoshop. All new brush, pen, and line tools in Elements add features that make them much more user friendly to use. Elements 2019 adds tremendous new features like the ability to utilize the Layers panel to add grid lines, multiple content-aware fill selections, and much more.

adobe photoshop cc 2021 download adobe photoshop cc 2021 download for lifetime adobe photoshop cs6 2021 download download photoshop di windows 7 download gradient free photoshop photoshop 07 download photoshop 7 manual pdf download free adobe photoshop 2021 download download free hindi fonts for photoshop download free retouching actions for photoshop

"Audiences fed up with bad lighting and poorly edited social media posts are demanding professional-grade editing tools that are also mobile-first," added Dean Takahashi, vice president and general manager, Photoshop. "With Creative Cloud, we understand that photo editing is the one task consumers will do on their phones, and this is really the start of a new era for the product. Not only are we adding the best mobile-first web experience to the world's best photo editing tool, we're also enabling professionals to do more than ever before." Since we're talking about Pixar's Toy Story 4 trailer, let's have a little fun. Below is the trailer for Pixar's Toy Story 4 (Click Here) and for a glimpse of the trailer, check out the trailer with your screen resolution turned off (click to toggle) in the video below. If you prefer the trailer to be viewed at 1080p, you can also check out the full resolution video here: here ! Over 300 pages, more than 500 downloadable images, and a course that teaches Photoshop in the easiest, fastest, and most direct way possible are just a few reasons to

buy Images for Designers: Create Compelling Graphics. Adobe Photoshop: Professional Photo Editing Step-by-Step exposes the techniques, tricks, and shortcuts used by Photoshop's most demanding users to bring your photographs to life. Each of the 120 projects and Photoshop tutorials is peppered with directions and step-by-step demonstrations that show you how to accomplish the task, and even include anecdotes from the book's contributing authors about their experiences with the material.

If you're a professional or amateur photographer, there's no denying the importance of Lightroom. Photoshop and Lightroom represent the freedom to use powerful tools to create amazing photos and images of all kinds. In Photoshop, you can easily create a composite of multiple images, apply interesting photo filters, or even simulate light and shadows. And in Lightroom, you can manage and organize your images in an extremely extensive way. Photoshop used to be a tool for serious professionals. But today, its visual effects and non-destructive editing offer a refreshing alternative for experienced photographers and hobbyists alike. The course begins with the basics of Photoshop, and includes topics such as using the keyboard for quick actions, opening, and saving files. You will learn how to change the color of objects using the Color Picker, and the Layers panel for managing your images and creating new ones. Photoshop Elements is a great choice for casual and amateur photographers. Iti<sup>-</sup>s an ideal program for those who want to create their own images from scratch, but who don<sup> $\bar{t}$ </sup> twant to spend days learning the ins and outs of a complex photo editing program. Elements, which offers everything a photographer needs to alter a single photo, will be available as a separate download (Elements 14) or as a free upgrade to Photoshop (version 14). Check out these 50 awesome web design tutorials to learn more about Elements 14. Prepare yourself for more advanced photography techniques and tools. Use different tools to create the perfect photo. Improve your images, fix flaws and create a unique photographic masterpiece. Photoshop Elements is the perfect solution for anyone looking to take the first step towards the art of photography.

<https://jemi.so/pegriaKlincwo/posts/NZpvqLsklndL9a2x05Ss> <https://jemi.so/pegriaKlincwo/posts/JRsIxhZejCTCCm5OwCDC> <https://jemi.so/pegriaKlincwo/posts/RzxCGgNSwWOfJxZQdoSi> <https://jemi.so/pegriaKlincwo/posts/NyZUYQ4HUokzldZVwsvj> <https://jemi.so/tincclavathi/posts/VDih2TfQ4s46nnHpmZBg> <https://jemi.so/pegriaKlincwo/posts/Z78K2ODFi0JIlfiJQSUy> <https://jemi.so/tincclavathi/posts/oUvBPifD2LlpBPmo1bCD> <https://jemi.so/confrunOdiya/posts/A5lz4jBY2R4iekxNUaYM>

Just about any Photoshop feature you can imagine is available. It's more than enough to keep the most advanced designers happy. With a subscription, you also get access to Adobe Stock which is a library of royalty free stock images. The most feature-packed version of Photoshop we've reviewed to date, and the flagship version of Adobe Photoshop software for both consumers and pros. It comes with a host of filters and editing tools, and an arsenal of sophisticated effects and smart tools to help you get the most out of your images. It can be used on any OS. If you are one of those who loves to scrap images and edit them, yet the task seems to be quite complicated for you, you can solve all your problems with a Photoshop presets. These presets are found in the Adobe Preset Manager app. These are created by the Adobe experts and they save you a lot of time and energy. You can also select from them and create your own, too. Simply, select the preset and customize that you want for your work. You can create your own or select from the ones already created. The Adobe Preset Manager also has features such as batch edit, create, download, and export. It even has a batch

rotation tool. All these features will help you in saving time and having a better work experience. Get a more precise result with Adobe Illustrator HD CC 2019. You can now achieve more precise results with vector shapes, curves, and guides, and experience a new rendering engine which helps to deliver more realistic results. Learn more about the new features of Adobe Illustrator CC.

<https://btr-pen.com/wp-content/uploads/2022/12/garvcar.pdf>

[https://vendredeslivres.com/wp-content/uploads/2022/12/Adobe-Photoshop-Download-70-Download-L](https://vendredeslivres.com/wp-content/uploads/2022/12/Adobe-Photoshop-Download-70-Download-LINK.pdf) [INK.pdf](https://vendredeslivres.com/wp-content/uploads/2022/12/Adobe-Photoshop-Download-70-Download-LINK.pdf)

<http://wohnzimmer-kassel-magazin.de/wp-content/uploads/narjai.pdf>

<https://multipanelwallart.com/2022/12/23/mountain-photoshop-brushes-free-download-top/>

<https://cambodiaonlinemarket.com/3d-photoshop-style-download-better/>

<http://greenandwhitechallenge.com/free-download-kodak-filter-for-adobe-photoshop-7-0-top/>

[http://quitoscana.it/2022/12/24/photoshop-2021-version-22-3-1-download-hack-with-registration-code](http://quitoscana.it/2022/12/24/photoshop-2021-version-22-3-1-download-hack-with-registration-code-win-mac-updated-2022/) [-win-mac-updated-2022/](http://quitoscana.it/2022/12/24/photoshop-2021-version-22-3-1-download-hack-with-registration-code-win-mac-updated-2022/)

<https://porizko.de/wp-content/uploads/2022/12/nedralo.pdf>

<http://mysleepanddreams.com/?p=32148>

[https://paddlealberta.org/wp-content/uploads/2022/12/Eyebrows-Photoshop-Brushes-Free-Download-](https://paddlealberta.org/wp-content/uploads/2022/12/Eyebrows-Photoshop-Brushes-Free-Download-NEW.pdf)[NEW.pdf](https://paddlealberta.org/wp-content/uploads/2022/12/Eyebrows-Photoshop-Brushes-Free-Download-NEW.pdf)

With the ability to work almost anywhere, Photo has so many advantages. You can put together a portfolio in no time, then you can take it anywhere, from anywhere. It's a pervasive thing for me. I leverage it to capture the world around me. In the first release of Adobe's Creative Cloud application, Adobe Photoshop, used by graphic designers, photographers, and creative professionals, features a redesigned user interface, automatic separation of layers and all automatic adjustments, and speed improvements. In addition, the Adobe Creative Suite delivers an all-in-one creative suite that includes track changes and a concept review tool, among other tools. "Gold, great wealth," said the first Asian who made a gold nugget, and countless people have made a similar observation. Gold has the ability to captivate everyone. It is valuable and rare, and accustomed to the precious metal. They can be used as a decorative item for home and office decoration or they can be made into jewelry. There is no doubt that gold can be very memorable.But have you ever asked yourself where gold comes from? Gold exploration refers to the process of finding gold. There are a lot of ways to extract gold from the Earth's crust. The main method is to extract gold from the ground and the second, is the mining process. Some of the significant methods are geological drilling, low-grade mining, and underground mining. Gold mining is a very erratic process, because it is very difficult to find and extract gold from the Earth's crust. So in most cases it requires several years and decades to mine a single gold nugget.